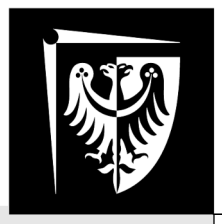

# Politechnika Wrocławska

# Laboratorium Podstaw Techniki Cyfrowej

# Ćwiczenie 4 Synchroniczne układy sekwencyjne

### **Zagadnienia do przygotowania**

- Synteza automatów Moore'a i Mealy'ego
- Minimalizacja stanów wewnętrznych
- Wiadomości na temat przerzutników synchronicznych D i JK

### **Literatura**

- [1] Wykład
- [2] Andrzej Skorupski, "Podstawy techniki cyfrowej" WKiŁ 2001
- [3] Instrukcja użytkowania makiet dydaktycznych
- [4] Instrukcja wprowadzająca do programu LTSpice

Wydział Elektroniki Fotoniki i Mikrosystemów

## **1. Zadania**

Zaprojektować detektor sekwencji 5-ciu bitów podanej przez prowadzącego. Układ należy zaprojektować w postaci automatu Mealy'ego lub Moore'a opartego na przerzutnikach D oraz JK

## **2. Realizacja ćwiczenia**

#### **2.1. Projekt**

Projekt automatu rozpoczynamy od narysowania prawidłowego grafu przejść. Na grafie mają znaleźć się stany:

- stan początkowy
- stany, w których automat znajdzie się po każdym kolejnym prawidłowym bicie sekwencii

Projektując graf przejść należy uważnie analizować zachowania automatu w przypadku wykrycia niewłaściwej sekwencji - niejednokrotnie nie powinno to powodować powrotu do stanu początkowego lecz może oznaczać wykrycie jednego lub większej liczby prawidłowych bitów.

Kolejnym krokiem zapisanie tabeli przejść-wyjść i minimalizacja liczby stanów. Następnie dobiera się kodowanie stanów i zapisuje zakodowaną tabelę przejść-wyjść. Najprościej jest przyjąć kody stanów będące kolejnymi słowami w kodzie Gray'a, o ile projekt nie narzuca innego sposobu kodowania.

Następnie można utworzyć pomocnicze tabele w formie siatek Karnaugh z informacją o przejściach dla każdego bitu słowa stanu po czym można zaprojektować właściwe funkcje wzbudzeń dla przerzutników wybranego typu.

Po zaprojektowaniu funkcji wzbudzeń można zaprojektować funkcję wyjść.

#### **2.2. Zestawienie automatu na makiecie**

Pierwszą czynnością jest przypisanie poszczególnym liniom magistrali COM określonych znaczeń. Sygnałami, z których będą korzystały niemal wszystkie części składowe automatu to:

- bity słowa stanu automatu i ich wartości zanegowane
- bit wejściowy automatu i jego wartość zanegowana
- wartości wyjściowe funkcji wzbudzeń przerzutników Na przykład można zrobić to w sposób następujący:

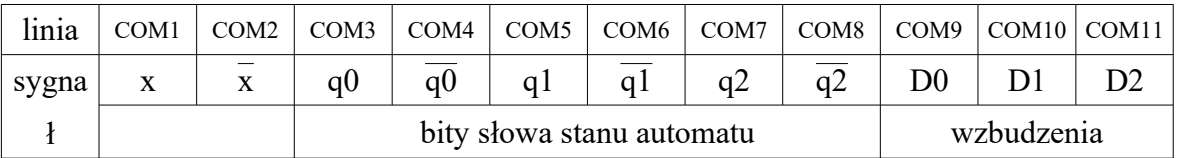

Następnie należy zestawić z bramek układy realizujące funkcje wzbudzeń i przetestować ich działanie podobnie jak to było robione w ćwiczeniach dotyczących układów kombinacyjnych.

Kolejnym krokiem jest zestawienie automatu. Wyjścia funkcji wzbudzeń dołączamy do wejść przerzutników a wyjścia przerzutników do linii magistrali COM odpowiadających bitom słowa stanu automatu.

Można teraz sprawdzić przejścia w automacie. Tworzymy odpowiednie przebiegi w generatorze stanów logicznych tak aby wygenerować:

- sygnał zegarowy
- sygnał zerujący automat

• sygnał wejściowy automatu, na przykład zgodny z wykrywaną sekwencją

Obserwując na analizatorze stanów logicznych te sygnały oraz wartość słowa stanu Q można sprawdzić czy w automacie zachodzą odpowiednie przejścia. Przykład takiej analizy przedstawiono na poniższym rysunku:

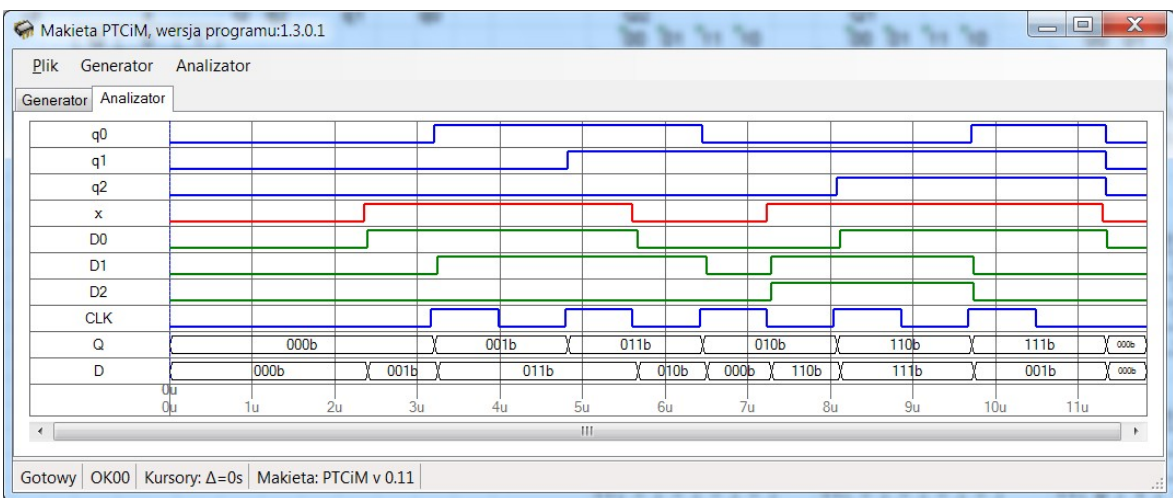

Rysunek 1. Test przejść w automacie opartym na przerzutnikach D. Widoczne są sygnał zegarowy CLK, wartości funkcji wzbudzeń D, wejście x oraz słowo stanu automatu Q.

Jeśli automat działa można dołączyć do niego układ realizujący funkcję wyjściową i ostatecznie sprawdzić działanie automatu analizatorem stanów logicznych:

| Makieta PTCiM, wersja programu:1.3.0.1                                  |                            |                  |  |                |      |                  |    |                  |                      |     | $=$              | $\mathbf x$<br>$\Box$ |
|-------------------------------------------------------------------------|----------------------------|------------------|--|----------------|------|------------------|----|------------------|----------------------|-----|------------------|-----------------------|
| $P$ lik<br>Generator                                                    | Analizator                 |                  |  |                |      |                  |    |                  |                      |     |                  |                       |
| Generator Analizator                                                    |                            |                  |  |                |      |                  |    |                  |                      |     |                  |                       |
| q <sub>0</sub>                                                          |                            |                  |  |                |      |                  |    |                  |                      |     |                  |                       |
| q <sub>1</sub>                                                          |                            |                  |  |                |      |                  |    |                  |                      |     |                  |                       |
| q2                                                                      |                            |                  |  |                |      |                  |    |                  |                      |     |                  |                       |
| $\mathbf{x}$                                                            |                            |                  |  |                |      |                  |    |                  |                      |     |                  |                       |
| Y                                                                       |                            |                  |  |                |      |                  |    |                  |                      |     |                  |                       |
| <b>CLK</b>                                                              |                            |                  |  |                |      |                  |    |                  |                      |     |                  |                       |
| OUT6                                                                    |                            |                  |  |                |      |                  |    |                  |                      |     |                  |                       |
| OUT7                                                                    |                            |                  |  |                |      |                  |    |                  |                      |     |                  |                       |
| $\mathsf Q$                                                             |                            | 000 <sub>b</sub> |  |                | 001b | 011 <sub>b</sub> |    | 010 <sub>b</sub> | 110 <sub>b</sub>     |     | 111 <sub>b</sub> | 000b                  |
|                                                                         | 0u<br>Ou<br>1 <sub>u</sub> | 2u               |  | 3 <sub>u</sub> | 4u   | 5u               | 6u | 7u               | 8 <sub>u</sub><br>9u | 10u | 11u              |                       |
| $\blacktriangleleft$                                                    |                            |                  |  |                |      | 411              |    |                  |                      |     |                  | $\mathbb{R}$          |
|                                                                         |                            |                  |  |                |      |                  |    |                  |                      |     |                  |                       |
| Gotowy   OK00   Kursory: △=0s   Makieta: PTCiM v 0.11<br>$\mathbb{R}^2$ |                            |                  |  |                |      |                  |    |                  |                      |     |                  |                       |

Rysunek 2. Test działania automatu. Obserwowane przebiegi to: słowo stanu Q, wejście X i wyjście Y automatu oraz sygnał zegarowy CLK.

# **3. Sprawozdanie**

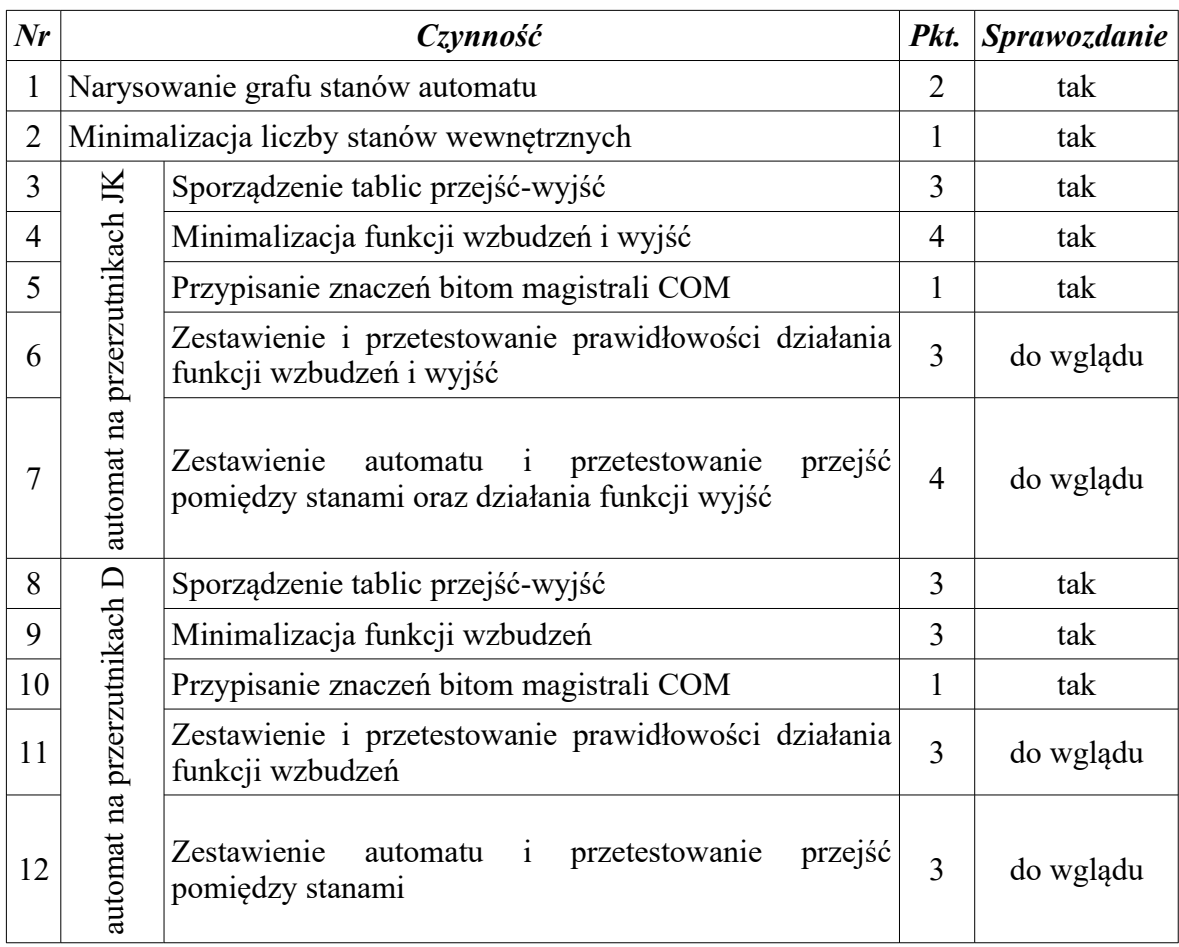

Realizując każde z zadań należy wykonać następujące czynności:

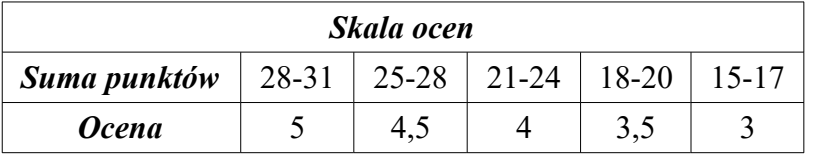